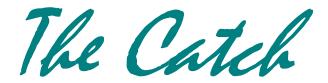

## **COCORAHS UPDATE—WATER YEAR SUMMARY REPORTS**

FORT COLLINS, CO — Thursday, September 28, 2006

I have been bombarded with inquiries about the summary reports for the 2006 water year that I mentioned in the last two messages. Here is some clarification and answers to some of the many questions I just received.

#### What is the Water Year?

It is the 12-month period beginning October 1 and ending Sept 30 that is aligned with the hydrologic cycle and approximately covers the typical water storage - water usage cycle of the hydrologic system.

# Is there a special place on the CoCoRaHS website to enter this info for your station?

No -- there probably should be, but we haven't developed that yet.

#### What should the report look like?

Here is an example

| <u>Month</u> | Total precip. | No. of days | Total Snowfall | No. of Days |
|--------------|---------------|-------------|----------------|-------------|
| Oct 2005     | 0.42"         | 4           | 0.0"           | 0           |
| Nov 2005     | 1.68"         | 9           | 6.4"           | 2           |
| Dec 2006     | 0.75"         | 4           | 8.7"           | 4           |
| Jan 2006     |               |             |                |             |
| Feb 2006     |               |             |                |             |
| Mar 2006     |               |             |                |             |
| Apr 2006     |               |             |                |             |
| May 2006     |               |             |                |             |
| Jun 2006     |               |             |                |             |
| Jul 2006     |               |             |                |             |
| Aug 2006     |               |             |                |             |
| Sep 2006     |               |             |                |             |
|              |               |             |                |             |

#### Total

Last year our format was even better, but I forgot to reuse it. We can accommodate e-mail text, word files, spreadsheets or however you want to do it.

### Don't you have this info already and can't you compute this for us?

Yes, we can. But you know your data better than we do and we STRONGLY RECOMMEND that you keep an independent written record of your daily precipitation at home so you can check and verify your reports. It should only take a few minutes to check over the data and make sure that what you have submitted to CoCoRaHS is accurate and complete.

## How can I check my data?

The easiest thing to do is do a "Station Snow Summary Report"

http://www.cocorahs.org/ViewData/StationSnowSummary.aspx

Just type in your station number -- e.g. CO-LR-37 or IN-BN-74 or whatever it is - but type it in exactly.

Then go through and select begin and end dates for each month e.g. Oct. 1, 2005 through Oct. 31, 2005 and then hit "Submit" It will immediately show you all the reports you submitted that month including multi-day accumulations Missing values appear as "--" At the bottom is the total for the month of precipitation and snowfall. Just keep track of those totals and the number of days with measurable precip (0.01" or more) and measurable snowfall (0.1" or more)

# Is there an easy way to edit my reports?

Many of you have never had to edit a report or have not realize you could. But it's easy. Just click "Daily Precipitation" under "List/Edit my reports" on the left hand column. But only change data if there was an obvious error that you are certain of.

#### Is there an easy way to enter reports that I forgot to enter?

Zeros are really easy to enter using the "Monthly Zeros" calendar report.

Just click all the days when no precipitell. But for days with precipitation report.

to enter each day just like any other daily precipitation report.

## What if our data are not complete for the year?

If so, just mark months with no data with an "M" and months were the totals were not complete with in "I" or "inc" We know that hundreds of you have joined this year, so your records will not be complete for the whole year, but we are interested in whatever complete months you do have.

# Can we make and share maps of the water year totals from all CoCoRaHS volunteers?

We are working on this. We have maps that we display the data on here in the office, but the current CoCoRaHS maps on the website are not yet hooked up to the water year totals. This is a very good goal and we will try.

### This sounds like a lot of work, do I have to do this?

Of course not, you are volunteers doing what you can with the time and energy you wish to share. But please know that it does add value to your data and to this project, so if you are able, we do appreciate it.

There were other good questions, but this should get you started.

Nolan Doesken